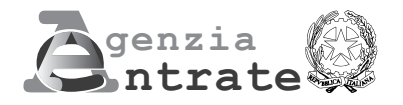

# **COMUNICAZIONE PER LA FRUIZIONE DEL CREDITO D'IMPOSTA PER GLI INVESTIMENTI NEL MEZZOGIORNO, NEI COMUNI DEL SISMA DEL CENTRO-ITALIA, NELLE ZONE ECONOMICHE SPECIALI (ZES) E NELLE ZONE LOGISTICHE SEMPLIFICATE (ZLS)**

**(Art. 1, commi da 98 a 108, della legge 28 dicembre 2015, n. 208, e successive modificazioni Art. 18-quater del decreto-legge 9 febbraio 2017, n. 8, convertito, con modificazioni, dalla legge 7 aprile 2017, n. 45 Art. 5 del decreto-legge 20 giugno 2017, n. 91, convertito, con modificazioni, dalla legge 3 agosto 2017, n. 123 Art. 1, commi da 61 a 65-bis, della legge 27 dicembre 2017, n. 205, e successive modificazioni)**

## **ISTRUZIONI PER LA COMPILAZIONE**

**A cosa serve il modello e chi lo utilizza** Questo modello può essere utilizzato dai soggetti titolari di reddito d'impresa che intendono beneficiare del credito d'imposta per l'acquisto di beni strumentali nuovi da destinare a strutture produttive localizzate nelle regioni Basilicata, Calabria, Campania, Puglia, Sicilia, Molise, Sardegna e Abruzzo (di seguito, credito d'imposta Mezzogiorno).

Il modello va utilizzato anche dai soggetti che intendono accedere:

- al credito d'imposta per gli investimenti realizzati nel 2021 nei comuni colpiti dal sisma a far data dal 24 agosto 2016 (di seguito, credito d'imposta Sisma);
- al credito d'imposta per gli investimenti nelle zone economiche speciali (di seguito, credito d'imposta ZES);
- al credito d'imposta per gli investimenti nelle zone logistiche semplificate (di seguito, credito d'imposta ZLS).

Per il credito d'imposta Sisma, l'art. 43-ter del decreto-legge 6 novembre 2021, n. 152, convertito, con modificazioni, dalla legge 29 dicembre 2021, n. 233, ha modificato il comma 3 dell'art. 18-quater del decreto-legge 9 febbraio 2017, n. 8, convertito, con modificazioni, dalla legge 7 aprile 2017, n. 45, prevedendo che a decorrere dal 1° gennaio 2021 e fino al 31 dicembre 2021 il credito d'imposta si applica nel rispetto dei limiti e delle condizioni previsti dalla comunicazione della Commissione europea C (2020) 1863 final, del 19 marzo 2020, recante "Quadro temporaneo per le misure di aiuto di Stato a sostegno dell'economia nell'attuale emergenza del COVID-19" (Temporary Framework). La misura agevolativa per l'anno 2021 è stata autorizzata con decisione della Commissione europea C(2022) 3805 final del 3 giugno 2022. La misura agevolativa disciplinata dalla previgente formulazione del citato art. 18-quater era stata autorizzata fino al 31 dicembre 2020 dalla Commissione europea con decisione C(2018) 1661 final del 6 aprile 2018.

Questo modello sostituisce quello approvato con il provvedimento del Direttore dell'Agenzia delle entrate del 14 aprile 2017, come modificato con i provvedimenti del Direttore dell'Agenzia delle entrate del 29 dicembre 2017, 9 agosto 2019, 9 marzo 2021, 27 ottobre 2021, 6 aprile 2022 e del 6 giugno 2022 e va utilizzato sia per chiedere l'autorizzazione alla fruizione del credito d'imposta sia per rinunciare ad una precedente richiesta o rettificare una comunicazione già inviata, comprese quelle presentate all'Agenzia delle entrate utilizzando il precedente modello. Il modello va utilizzato anche per la richiesta di autorizzazione alla fruizione del credito d'imposta per gli investimenti realizzati entro il 28 febbraio 2017, ossia prima dell'entrata in vigore delle disposizioni di cui all'art. 7-quater del decreto legge 29 dicembre 2016, n. 243, convertito con modificazioni dalla legge 27 febbraio 2017, n. 18, e quindi assoggettati alla previgente normativa. Il credito d'imposta compete in relazione agli investimenti avviati e realizzati a decorrere dal 1° gennaio 2016, connessi ad un progetto di investimento iniziale. Per gli investimenti nei comuni colpiti dal sisma a far data dal 24 agosto 2016, sono agevolabili gli investimenti avviati e realizzati successivamente all'autorizzazione del regime di aiuti da parte della Commissione europea (la citata decisione C(2018) 1661 final del 6 aprile 2018). Per gli investimenti nelle zone economiche speciali e nelle zone logistiche semplificate sono agevolabili gli investimenti avviati e realizzati a decorrere dalla data di entrata in vigore dei rispettivi DPCM istitutivi, rispettivamente, della zona economica speciale e della zona logistica semplificata ovvero dalla data di entrata in vigore delle modifiche ai DPCM istitutivi per gli investimenti che ricadono nelle aree interessate dalle modifiche stesse.

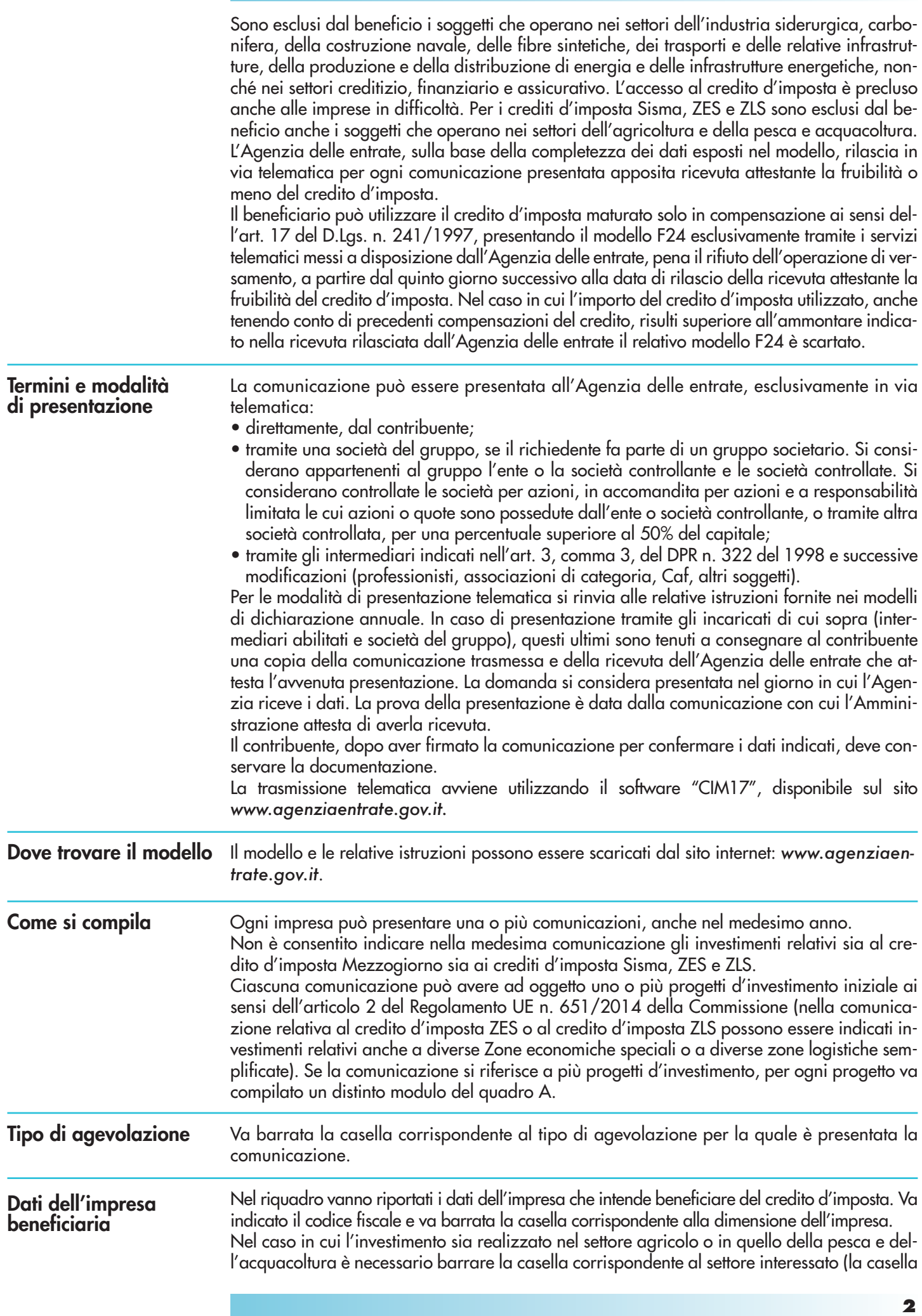

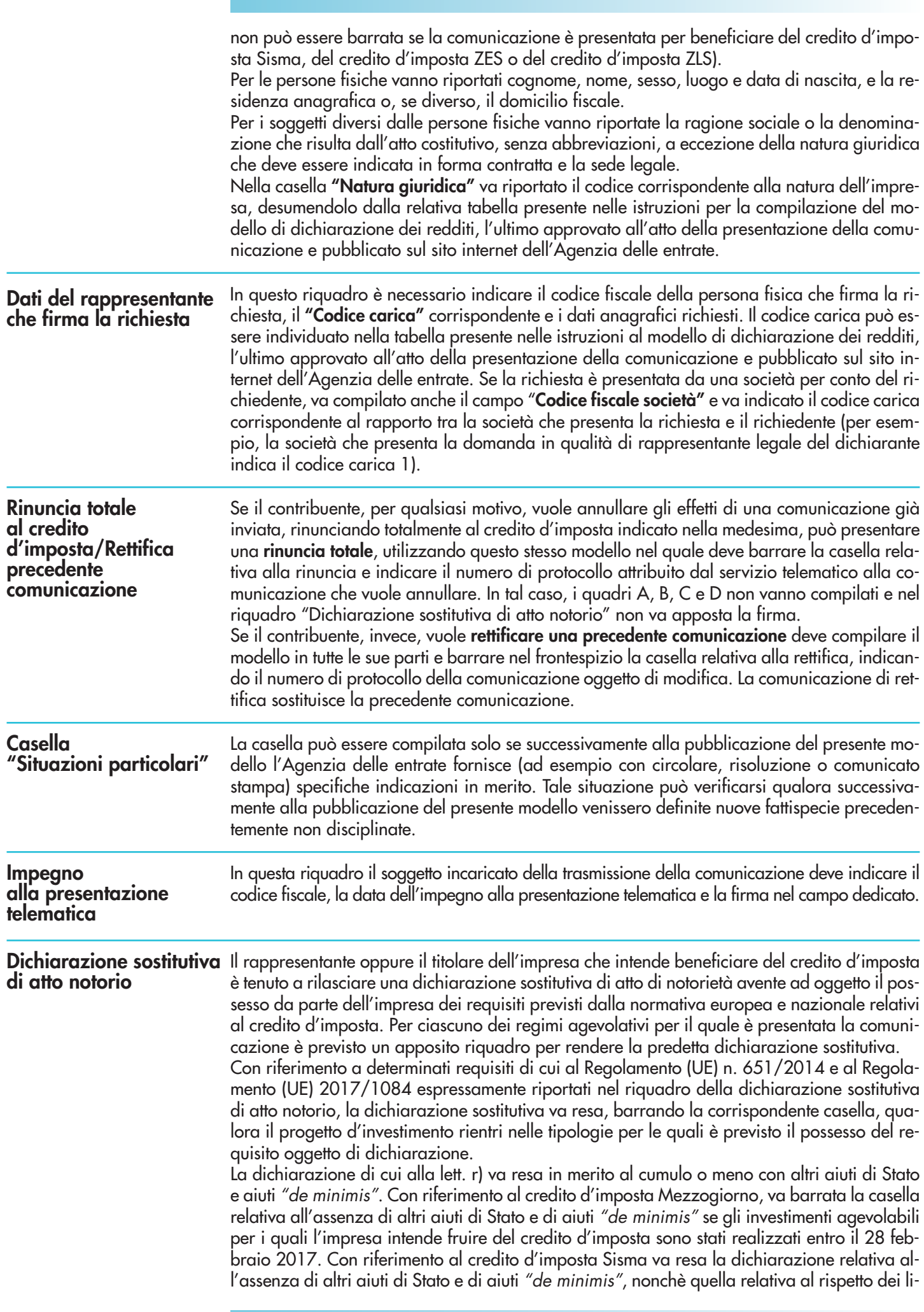

miti e delle condizioni previsti dalla sezione 3.1 del Temporary Framework. Ai fini della verifica del rispetto del massimale previsto occorre tenere conto del credito d'imposta Sisma, nonché di tutte le altre misure agevolative riconosciute nell'ambito della citata Sezione 3.1. Se l'importo teoricamente spettante del credito d'imposta Sisma (unitamente ad altre eventuali mi sure di aiuto riconosciute ai sensi della medesima Sezione del Temporary Framework) non determini il superamento del relativo massimale, nel campo "Credito d'imposta complessivo" (rigo A1, colonna 2) va indicato detto importo. Diversamente, nel predetto campo va riportato l'importo ridotto del credito, rideterminato ai fini del rispetto del massimale. Per la definizione di impresa in difficoltà occorre fare riferimento al regolamento generale di esenzione per categoria (in base alla definizione di cui all'art. 2, punto 18, del regolamento (UE) n. 651/2014 della Commissione, del 17 giugno 2014, all'art. 2, punto 14, del regolamento (UE) n. 702/2014 e all'art. 3, punto 5, del regolamento (CE) n. 1388/2014). Inoltre, per la definizione di micro o piccola impresa occorre fare riferimento a quanto indicato alla lettera c-bis) del paragrafo 22 del Temporary Framework. Qualora il dichiarante si trovi in una relazione di controllo con altre imprese, rilevante ai fini della definizione di impresa unica, secondo la nozione europea di impresa utilizzata ai fini degli aiuti di Stato, va barrata la casella di cui al punto t). Relativamente ai crediti d'imposta ZES e ZLS va barrata la casella solo nel caso in cui gli investimenti siano oggetto di altri aiuti di Stato e di aiuti "de minimis". Nell'ipotesi in cui l'ammontare complessivo del credito d'imposta sia di importo superiore a euro 150.000 (riportato nel rigo A1, campo 2), il soggetto beneficiario o il suo rappresentante firmatario è tenuto a rilasciare, barrando la relativa casella, una delle seguenti dichiarazioni sostitutive:

- di essere iscritto/che il soggetto beneficiario è iscritto negli elenchi dei fornitori, prestatori di servizi ed esecutori di lavori non soggetti a tentativo di infiltrazione mafiosa di cui all'art. 1, comma 52, della legge 6 novembre 2012, n. 190 (per le categorie di operatori economici ivi previste);
- ai fini della richiesta della documentazione antimafia, che nel quadro C sono indicati i codici fiscali di tutti i soggetti sottoposti alla verifica antimafia di cui all'art. 85 e all'art. 91, comma 5, del decreto legislativo n. 159 del 2011.

La dichiarazione è resa mediante l'apposizione della firma in questo riquadro.

Se la comunicazione è presentata tramite un soggetto incaricato della trasmissione telematica, il rappresentante oppure il titolare dell'impresa consegna al soggetto incaricato la comunicazione contenente la dichiarazione sostitutiva di atto notorio debitamente sottoscritta con la fotocopia di un documento d'identità.

#### **QUADRO A**

**Dati relativi al progetto d'investimento e al credito d'imposta**  In questo quadro vanno indicati i dati relativi a ciascun progetto d'investimento e l'ammontare complessivo del credito d'imposta di cui l'impresa intende fruire.

Se la comunicazione si riferisce a più progetti d'investimento, per ciascuno di essi va compilato un distinto modulo di questo quadro, numerandolo progressivamente. In tal caso, il **rigo A1** va compilato solo sul primo modulo, riportando l'ammontare complessivo dell'investimento e del credito d'imposta di tutti i progetti indicati nella comunicazione. Per il credito d'imposta Sisma, l'ammontare complessivo del credito non può, comunque, eccedere euro 2.300.000.

Gli importi indicati nel modello vanno espressi in euro con arrotondamento all'unità, secondo il criterio matematico: per eccesso, se la frazione decimale è uguale o superiore a 50 centesimi di euro (es.: 55,50 diventa 56); per difetto, se inferiore a questo limite (es.: 55,49 diventa 55).

#### **Importi da riversare** *(aiuti di cui all'art. 1, comma 13, del D.L. n. 41/2021)*

I **campi** da **4** a **6** del rigo A1 devono essere compilati se il beneficiario ha già presentato il modello di autodichiarazione approvato con il provvedimento del Direttore dell'Agenzia delle entrate prot. n. 143438 del 27 aprile 2022 (compresi i casi di esonero previsti nel paragrafo "SOGGETTI OBBLIGATI ALLA PRESENTAZIONE" a pagina 2 delle istruzioni della predetta autodichiarazione) e, in relazione agli aiuti elencati all'art. 1, comma 13, del decreto-legge 22 marzo 2021, n. 41 (c.d. regime "ombrello"), ha superato uno o più dei massimali previgenti delle Sezioni 3.1 e 3.12 del Temporary Framework (per i dettagli su tale verifica si rimanda al citato Provvedimento del Direttore dell'Agenzia delle entrate prot. n. 143438 del 27 aprile 2022 e alle istruzioni per la compilazione del relativo modello di autodichiarazione) e non ha già restituito, prima della presentazione della Comunicazione, gli importi eccedenti comprensivi di interessi.

In tal caso, il beneficiario indica negli appositi campi, rispettivamente, l'importo degli aiuti ottenuti in eccedenza e l'importo degli interessi da recupero, calcolati ai sensi del Regolamento (CE) n. 794/2004 della Commissione europea del 21 aprile 2004, da restituire mediante sottrazione dal credito d'imposta che verrà riconosciuto a seguito della presentazione della Comunicazione.

A tal fine, resta fermo il termine stabilito dal punto 1.5 del provvedimento del Direttore dell'Agenzia delle entrate del 27 aprile 2022.

In caso di compilazione del presente riquadro, il credito d'imposta utilizzabile in compensazione ai sensi dell'art. 17 del decreto legislativo n. 241 del 1997 va diminuito (fino a capienza) dell'importo indicato nel campo "Totale" del presente rigo. Nel caso in cui il credito indicato nel campo 2 del presente rigo si riferisca a più annualità, l'importo da restituire (campo 6) va riportato nei campi da 7 a 13 per indicare da quale credito (annualità) si intende sottrarre detto importo. Qualora il credito effettivamente spettante risulti inferiore all'importo indicato nel campo "Totale" occorre rettificare la precedente comunicazione secondo le indicazioni fornite nel paragrafo "Rinuncia totale al credito d'imposta/Rettifica precedente comunicazione".

Nel **rigo A2**, **caselle** da **1**a **4**, va barrata la casella corrispondente al progetto da realizzare (può essere barrata una sola casella). In particolare, va barrata :

- la **casella 1**, in caso di creazione di un nuovo stabilimento;
- la **casella 2**, in caso di ampliamento della capacità produttiva di uno stabilimento esistente;
- la **casella 3**, in caso di diversificazione della produzione di uno stabilimento esistente per ottenere prodotti mai fabbricati precedentemente oppure, per gli investimenti iniziali a favore di una nuova attività economica, in caso di diversificazione delle attività di uno stabilimento, a condizione che le nuove attività non siano uguali o simili a quelle svolte precedentemente nello stabilimento;
- la **casella 4**, nel caso di un cambiamento fondamentale del processo di produzione complessivo di uno stabilimento esistente.

Nel **rigo A2**, **casella 5**, va indicato il numero delle strutture produttive nelle quali è realizzato il progetto d'investimento.

Nel **rigo A2, caselle 6** e **7,** va indicata la data di inizio e di completamento dell'investimento. Nel **rigo A2**, **casella 8**, va indicato l'ammontare complessivo stimato del progetto d'investimento, corrispondente ai costi, al netto dell'IVA, per l'acquisto dei beni agevolabili indicati nel comma 99 dell'articolo 1 della legge n. 208 del 2015. Dal 1° marzo 2017 il credito d'imposta è commisurato al costo complessivo dei beni acquisiti nel limite massimo, per ciascun progetto d'investimento, di 3 milioni di euro per le piccole imprese, di 10 milioni di euro per le medie imprese e di 15 milioni di euro per le grandi imprese. Per le acquisizioni di beni effettuate fino al 28 febbraio 2017, il limite massimo per ciascun progetto d'investimento è di 1,5 milioni di euro per le piccole imprese, di 5 milioni di euro per le medie imprese e di 15 milioni di euro per le grandi imprese. Per il credito d'imposta ZES, il limite massimo per ciascun progetto d'investimento, indipendentemente dalla dimensione dell'impresa, è di 50 milioni di euro per gli investimenti realizzati entro il 31 maggio 2021 e di 100 milioni di euro per gli investimenti realizzati dal 1° giugno 2021. Il limite è stato così elevato dall'articolo 57, comma 1, lett. b) n. 4, del decreto-legge 31 maggio 2021, n. 77, convertito con modificazioni dalla legge 29 luglio 2021, n. 108, che ha inoltre esteso la misura all'acquisto di terreni e all'acquisizione, alla realizzazione ovvero all'ampliamento di immobili strumentali agli investimenti (a seguito dell'ulteriore modifica apportata dall'articolo 37, comma 2, del decreto-legge 30 aprile 2022, n. 36). Sono agevolabili entro il nuovo limite di 100 milioni i costi sostenuti dal 1° giugno 2021 anche se relativi ad investimenti già avviati alla predetta data. Per il credito d'imposta ZLS si applicano le medesime disposizioni previste per il credito d'imposta ZES.

Nel **rigo A2**, **casella 9**, che può essere compilata solo per il credito d'imposta Mezzogiorno, va indicato l'ammontare complessivo stimato del progetto d'investimento, al netto degli ammortamenti relativi alle medesime categorie dei beni d'investimento, ad esclusione degli ammortamenti dei beni che formano oggetto dell'investimento agevolato. La casella va compilata per gli investimenti realizzati entro il 28 febbraio 2017, ossia prima dell'entrata in vigore delle disposizioni di cui all'art. 7-quater del decreto legge 29 dicembre 2016, n. 243, convertito con modificazioni dalla legge 27 febbraio 2017, n. 18. Per gli investimenti conclusi entro la predetta data del 28 febbraio 2017, il credito d'imposta è commisurato al costo complessivo dei beni acquisiti, al netto degli ammortamenti dedotti relativi alle stesse categorie dei beni agevolabili, nel limite massimo, per ciascun progetto d'investimento, di 1,5 milioni di euro per le piccole imprese, 5 di milioni di euro per le medie imprese e di 15 milioni di euro per le grandi imprese. Nel **rigo A2**, **casella 10**, va indicato l'ammontare complessivo del credito d'imposta.

Nel **rigo A3**, va indicato l'ambito tematico nel quale l'investimento è realizzato. In particolare, va barrata:

- la **casella 1**, in caso di investimenti aventi ad oggetto: processi produttivi innovativi ad alta efficienza e per la sostenibilità industriale; sistemi produttivi evolutivi e adattativi per la produzione personalizzata; materiali innovativi ed ecocompatibili; tecnologie per biomateriali e prodotti biobased e Bioraffinerie; sistemi e tecnologie per le bonifiche di siti contaminati e il decommissioning degli impianti nucleari; sistemi e tecnologie per il water e il waste treatment; tecnologie per le smart grid, le fonti rinnovabili e la generazione distribuita;
- la **casella 2**, in caso di investimenti aventi ad oggetto: riduzione dell'impatto ambientale (green engine); avionica avanzata nel campo dei network di moduli hw e dell'interfaccia uomo-macchina; sistema air traffic management avanzato; UAV (Unmanned aerial veicle) a uso civile e ULM (ultra-Léger Motorisé); robotica spaziale, per operazioni di servizio in orbita e per missioni di esplorazione; sistemi per l'osservazione della terra; lanciatori, propulsione elettrica, per un più efficiente accesso allo spazio e veicoli di rientro; sistemi e tecnologie per la cantieristica militare;
- la **casella 3**, in caso di investimenti aventi ad oggetto: active & healthy ageing/tecnologie per l'invecchiamento attivo e l'assistenza domiciliare; E-health, diagnostica avanzata, medical devices e mini invasività; medicina rigenerativa, predittiva e personalizzata; biotecnologie, bioinformatica e sviluppo farmaceutico; sviluppo dell'agricoltura di precisione e dell'agricoltura del futuro; sistemi e tecnologie per il packaging, la conservazione e la tracciabilità e sicurezza delle produzioni alimentari; Nutraceutica, Nutrigenomica e Alimenti Funzionali;
- la **casella 4**, in caso di investimenti aventi ad oggetto: sistemi e applicazioni per il turismo, la fruizione della cultura e l'attrattività del Made in Italy; tecnologie e applicazioni per la conservazione, gestione e valorizzazione dei beni culturali, artistici e paesaggistici; tecnologie per il design evoluto e l'artigianato digitale; tecnologie per le produzioni audio-video, gaming ed editoria digitale;
- la **casella 5**, in caso di investimenti aventi ad oggetto: sistemi di mobilità urbana intelligente per la logistica e le persone; sistemi per la sicurezza dell'ambiente urbano, il monitoraggio ambientale e la prevenzione di eventi critici o di rischio; sistemi elettronici "embedded", reti di sensori intelligenti, internet of things; tecnologie per smart building, efficientamento energetico, sostenibilità ambientale; tecnologie per la diffusione della connessione a Banda Ultra Larga e della web economy;
- la **casella 6**, in caso di investimenti inerenti le attività produttive di cui alla sezione C della classificazione ATECO, fatta eccezione per i progetti di investimento ricadenti nelle fattispecie di cui alla Nota 5;
- la **casella 7**, in caso di investimenti aventi ad oggetto la commercializzazione di prodotti agricoli. Per "commercializzazione di prodotti agricoli" si intende, fatta eccezione per gli investimenti riconducibili nell'ambito delle attività di cui alla casella "salute, alimentazione e qualità della vita", la detenzione o l'esposizione di un prodotto agricolo allo scopo di vendere, mettere in vendita, consegnare o immettere sul mercato in qualsiasi altro modo detto prodotto, esclusa la prima vendita da parte di un produttore primario a rivenditori o imprese di trasformazione e qualsiasi attività che prepara il prodotto per tale prima vendita; la vendita da parte di un produttore primario a consumatori finali è considerata commercializzazione se avviene in locali separati riservati a tale scopo. Per "trasformazione di prodotti agricoli" si intende, fatta eccezione per gli investimenti riconducibili nell'ambito delle attività di cui alla casella "salute, alimentazione e qualità della vita", qualsiasi trattamento di un prodotto agricolo in cui il prodotto ottenuto resta pur sempre un prodotto agricolo, eccezion fatta per le attività svolte nell'azienda agricola necessarie per preparare un prodotto animale o vegetale alla prima vendita. Non sono considerate attività di trasformazione o commercializzazione né le attività di preparazione del prodotto per la prima vendita svolte nell'azienda agricola, né la prima vendita da parte di un produttore primario a rivenditori o a imprese di trasformazione, né qualsiasi attività che prepara il prodotto per una prima vendita;
- la **casella 9**, in caso di investimenti inerenti le attività di cui alla sezione I della classificazione ATECO;
- la **casella 11**, in caso di investimenti inerenti le attività di erogazione di servizi, incluse le attività professionali scientifiche e tecniche di cui alla sezione M della classificazione ATE-CO 2007 e i servizi alla persona, fatta eccezione per i progetti di investimento ricadenti nelle fattispecie di cui alla Nota 5.
- La **casella 12** va barrata nel caso in cui il progetto d'investimento non rientri in nessuno degli ambiti di attività previsti nelle caselle da 1 a 11.

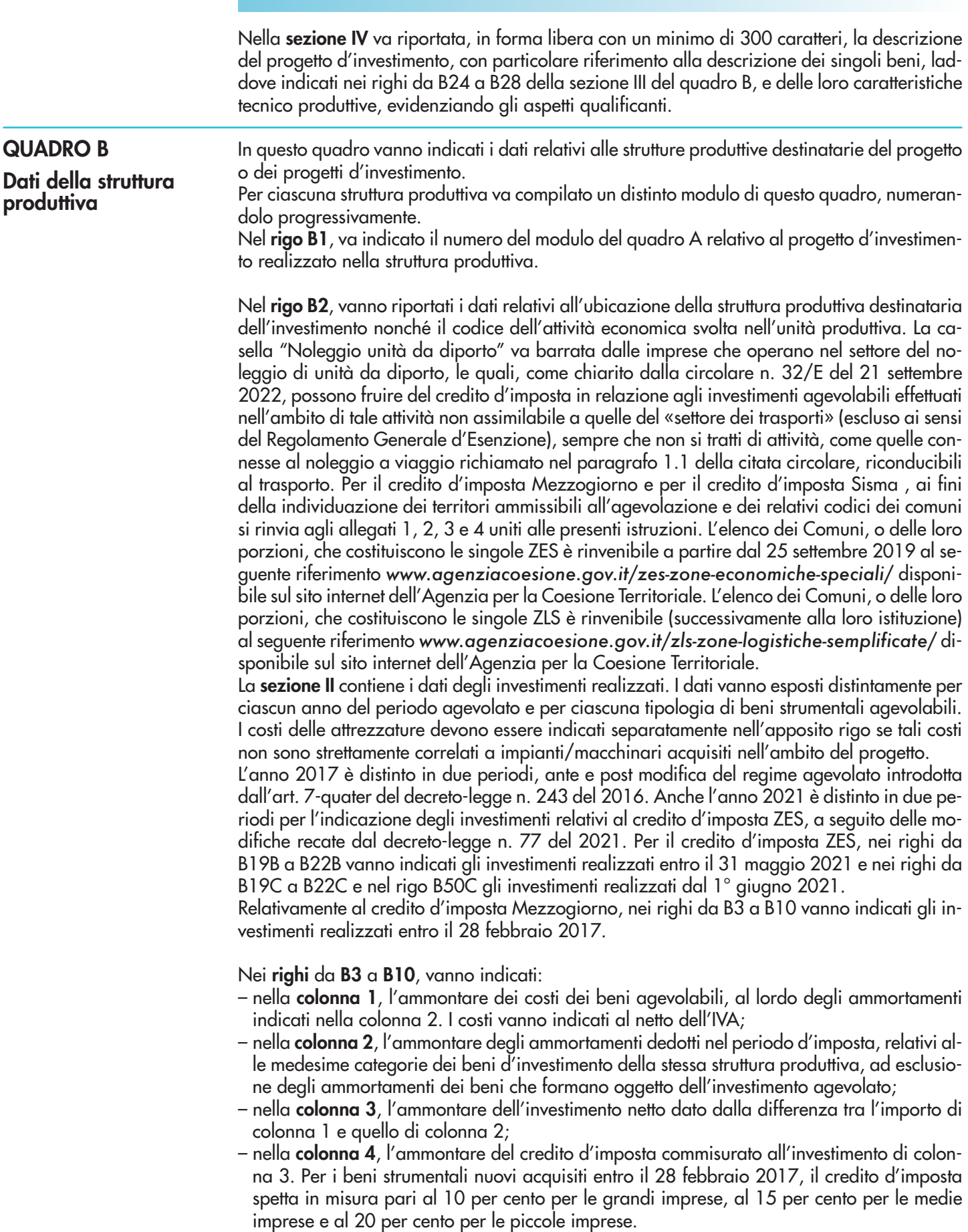

#### Nei **righi** da **B11** a **B22**, da **B19A** a **B22A**, da **B19B** a **B22B**, da **B19C** a **B22C,** nel **rigo B50C**, da **B19D** a **B22D** e nel **rigo B50D** vanno indicati:

- nella **colonna 1**, l'ammontare dei costi dei beni agevolabili, al netto dell'IVA;
- nella **colonna 2**, l'ammontare delle altre agevolazioni concesse o richieste, compresi gli aiuti "de minimis" aventi ad oggetto i medesimi beni agevolabili;

– nella **colonna 3**, l'ammontare del credito d'imposta. Per i beni strumentali nuovi acquisiti dal 1° marzo 2017, il credito d'imposta spetta nella misura massima consentita dalla Carta degli aiuti a finalità regionale 2014-2020 C(2014)6424 final del 16 settembre 2014, come modificata dalla decisione C (2016)5938 final del 23 settembre 2016. Tali misure massime sono riportate nella seguente tabella:

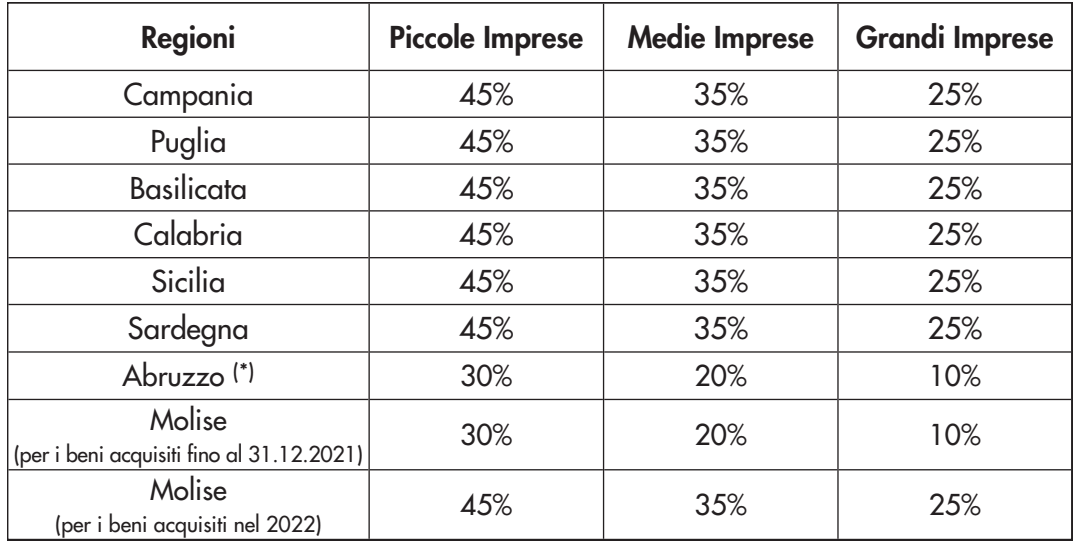

(\*) Per gli investimenti nelle ZLS valgono le medesime intensità previste per la regione Abruzzo.

Tali misure costituiscono l'intensità massima di aiuto. Poiché l'agevolazione (ad eccezione del credito d'imposta Sisma) dal 1° marzo 2017 è cumulabile con altri aiuti di Stato e aiuti "de minimis"*,* il credito d'imposta è determinato applicando le predette percentuali al costo dei beni strumentali e diminuendo il relativo risultato dell'ammontare degli aiuti concessi o richiesti. Per gli investimenti realizzati nel 2021 nei comuni colpiti dal sisma a far data dal 24 agosto 2016, il credito d'imposta spetta nelle misure pari al 25 per cento per le grandi imprese, al 35 per cento per le medie imprese e al 45 per cento per le piccole imprese. Per il credito d'imposta Sisma possono essere compilati solamente i righi da B19B a B22B. I righi da B19C a B22C, il rigo B50C e il rigo B50D possono essere compilati solo per il credito d'imposta ZES. Per il credito d'imposta ZLS possono essere compilati solamente i righi da B19D a B22D e il rigo B50D. Nel **rigo B23**, va riportato il totale degli investimenti e del credito d'imposta riferito alla struttura produttiva, risultante dalla somma degli importi esposti nei righi B6, B10, B14, B18, B22, B22A, B22B, B22C, B22D.

Nella **sezione III**, va indicato l'ammontare complessivo dei costi dei beni acquisiti, distinti in relazione alla tipologia di investimento. Il **rigo B29** va compilato nel caso in cui i beni acquisiti non ricadano in alcuno degli ambiti previsti nei righi da B24 a B28 e per l'indicazione del costo dei terreni e dei beni immobili strumentali relativi al credito d'imposta ZES o al credito d'imposta ZLS

#### **QUADRO C**

**Elenco soggetti sottoposti alla verifica antimafia** 

In questo quadro vanno riportati i codici fiscali delle persone fisiche indicate nell'articolo 85 e nell'articolo 91, comma 5, del decreto legislativo n. 159 del 2011 per le quali va richiesta la documentazione antimafia, nonché i codici fiscali dei loro familiari conviventi di maggiore età. A tal fine, tutti i soggetti per i quali va richiesta la documentazione antimafia devono consegnare al firmatario della comunicazione/dichiarazione telematica (beneficiario/soggetto incaricato) la prescritta dichiarazione sostitutiva attestante i familiari conviventi, resa ai sensi del D.P.R. n. 445 del 2000, debitamente sottoscritta, unitamente alla copia di un documento di identità.

Per ciascuna soggetto per il quale va richiesta la documentazione antimafia va compilato un distinto rigo.

In particolare, nella casella **"Codice qualifica"** va indicato uno dei seguenti codici:

- 1. Titolare dell'impresa individuale
- 2. Direttore tecnico
- 3. Rappresentante legale
- 4. Componente l'organo di amministrazione
- 5. Consorziato
- 6. Socio
- 7. Socio accomandatario
- 8. Membro del collegio sindacale, effettivo o supplente
- 9. Sindaco, nei casi contemplati dall'articolo 2477 del codice civile
- 10. Soggetto che svolge compiti di vigilanza di cui all'articolo 6, comma 1, lettera b), del decreto legislativo 8 giugno 2001, n. 231
- 11. Direttore generale
- 12. Responsabile di sede secondaria oppure di stabile organizzazione in Italia di soggetto non residente
- 13. Procuratore, Procuratore speciale

Si precisa che il codice 2 può essere utilizzato per indicare anche il Responsabile tecnico e il Preposto alla Gestione tecnica qualora le attività e i compiti da questi esercitati siano equiparabili alla natura dei compiti e alle attività svolte dal Direttore tecnico.

L'informazione antimafia, oltre che ai soggetti di cui sopra, deve riferirsi anche ai familiari conviventi di maggiore età. In caso di più familiari conviventi vanno compilati più righi, riportando in ciascuno rigo, oltre al codice fiscale del familiare, il codice fiscale e il codice qualifica dei soggetti di cui sopra. Per familiari conviventi si intende chiunque conviva (purché maggiorenne) con i predetti soggetti.

Per i soggetti non residenti, privi di codice fiscale italiano, vanno indicati negli appositi campi: il nome, il cognome, l'indirizzo estero e il codice Stato estero di residenza. Non vanno, invece, compilati i campi relativi al codice fiscale.

#### Il riquadro va compilato nel caso in cui il richiedente, in relazione ai medesimi beni strumentali oggetto della comunicazione, abbia ottenuto oppure richiesto altri aiuti di Stato, compresi gli aiuti "de minimis"*.*

Per ciascun aiuto di Stato e aiuto "de minimis" va compilato un distinto rigo, riportando:

- nelle **colonne 1**, **2** e **3**, i dati del provvedimento normativo che ha istituito l'agevolazione (legge, decreto-legge, ecc.). In caso di legge regionale va indicata anche la Regione (ad esempio, legge regionale Campania);
- nelle **colonne 4** e **5**, i dati del provvedimento di concessione, nel caso in cui l'agevolazione sia stata riconosciuta con apposito provvedimento;
- nella **colonna 6**, l'ammontare dei costi agevolabili in relazione ai quali è riconosciuta l'agevolazione;
- nella **colonna 7**, l'importo dell'agevolazione concesso oppure richiesto;
- nella **colonna 8**, l'equivalente sovvenzione lorda, espressa in percentuale, relativa al rapporto tra il valore dell'agevolazione e il valore dell'investimento ammesso, al lordo dell'imposizione fiscale.

# **QUADRO D**

**Altre agevolazioni concesse o richieste inclusi gli aiuti**  *"de minimis"*

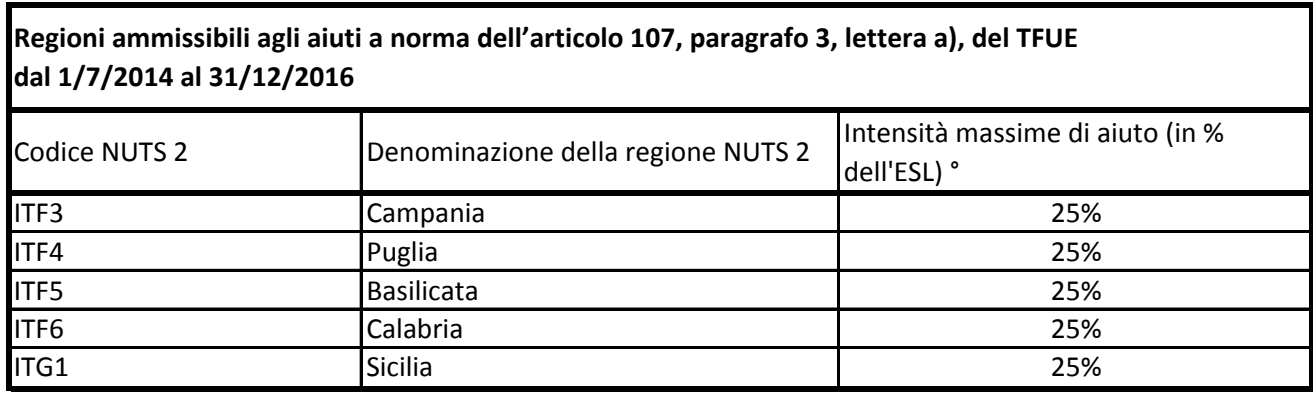

° Per i progetti di investimento con spese ammissibili non superiori a 50 milioni di EUR, tale massimale è aumentato di 10 punti percentuali per le medie imprese e di 20 punti percentuali per le piccole imprese quali definite nella raccomandazione della Commissione, del 6 maggio 2003, relativa alla definizione delle micro imprese, piccole e medie imprese (GU L 124 del 20.5.2003, pag. 36). Per i grandi progetti di investimento con spese ammissibili superiori a 50 milioni di EUR, tale massimale è soggetto a correzione ai sensi del punto 20, lettera c), degli orientamenti in materia di aiuti di Stato a finalità regionale 2014-2020

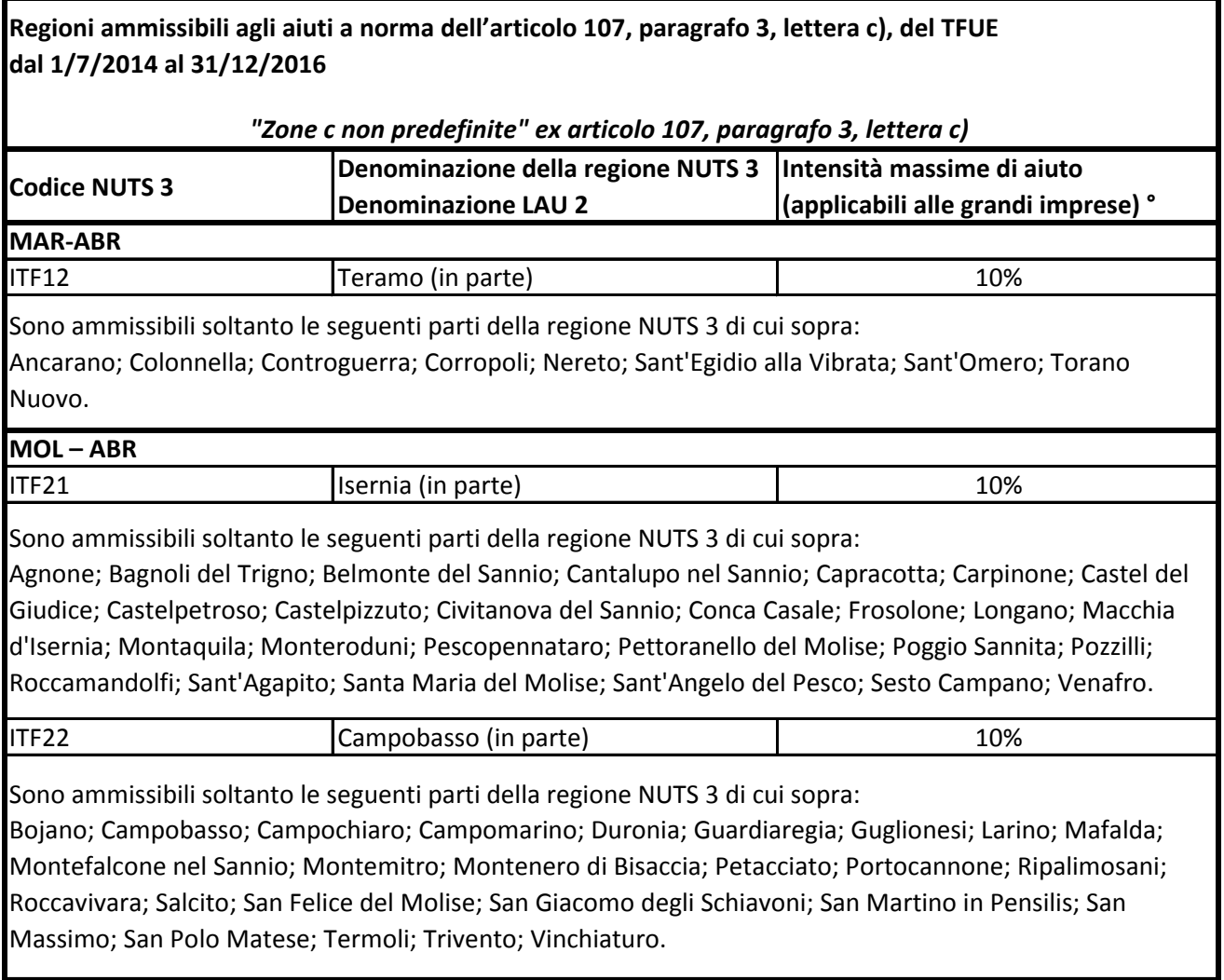

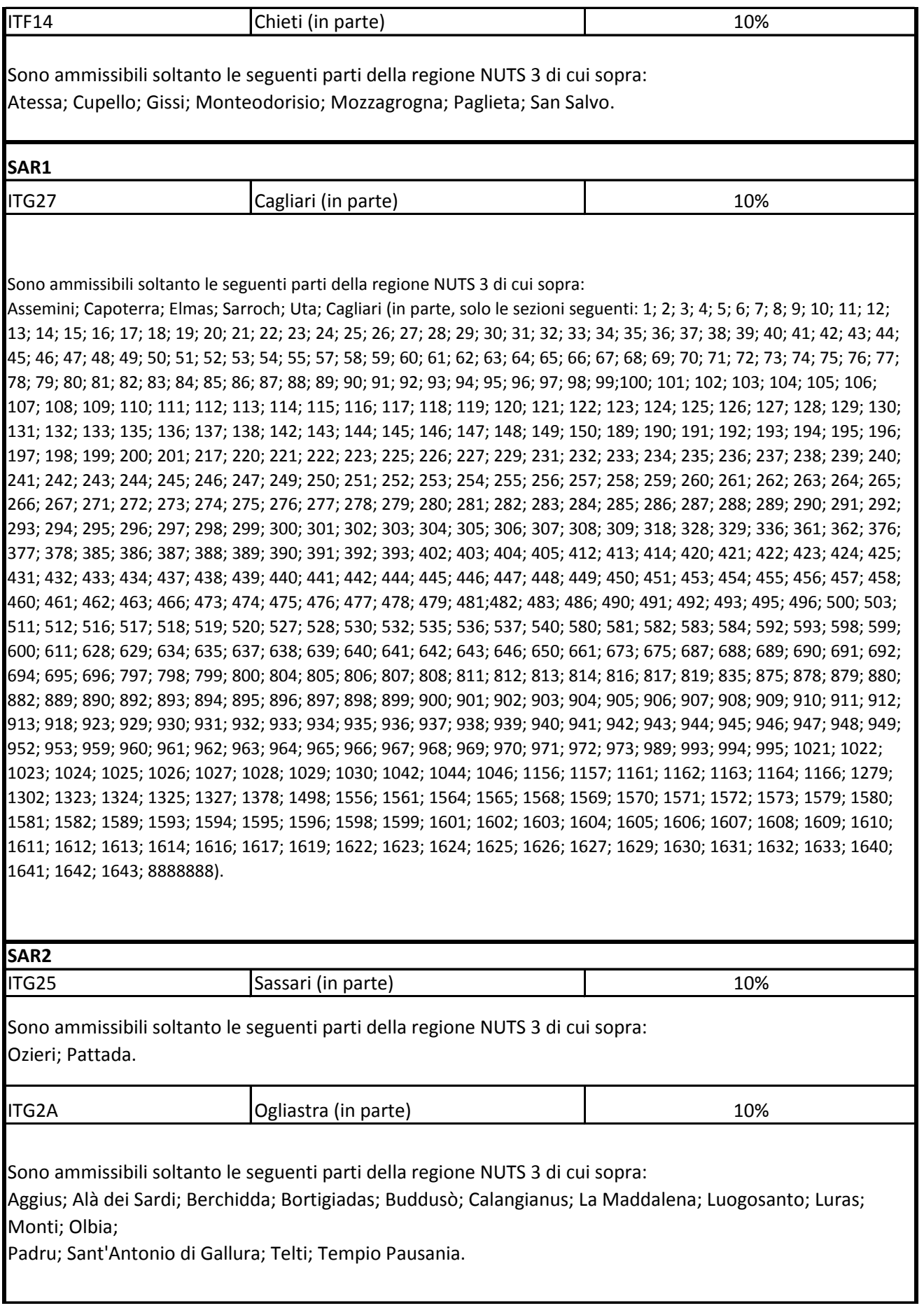

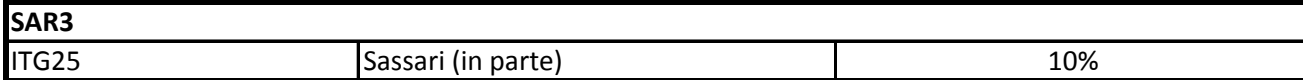

Sono ammissibili soltanto le seguenti parti della regione NUTS 3 di cui sopra:

Alghero; Porto Torres; Sassari (in parte, solo le sezioni seguenti: 1; 2; 3; 4; 5; 6; 7; 8; 9; 10; 11; 12; 13; 14; 15; 16; 17; 18;19; 20; 21; 22; 23; 24; 25; 26; 27; 28; 29; 30; 31; 32; 33; 34; 35; 36; 37; 38; 39; 40; 41; 42; 43; 44; 45; 46; 47; 48; 49; 50;51; 52; 53; 54; 55; 56; 57; 58; 59; 60; 61; 62; 63; 64; 65; 66; 67; 68; 69; 70; 71; 72; 73; 74; 75; 76; 77;78; 79; 80; 81; 82; 83;84; 85; 86; 87; 88; 89; 90; 91; 92; 93; 94; 95; 96; 97; 98; 99; 100; 101; 102; 103; 104; 105; 106; 107; 108; 109; 110; 111;112; 113; 114; 115; 116; 117; 118; 119; 120; 121; 122; 123; 124; 125; 126; 127; 131; 132; 133; 134; 137; 138; 139; 140;141; 142; 143; 144; 145; 146; 147; 148; 149; 150; 151; 152; 153; 154; 157; 158; 159; 160; 161; 162; 167; 169; 170; 171;173; 181; 182; 183; 184; 185; 186; 187; 188; 189; 190; 191; 192; 193; 194; 195; 196; 197; 198; 199; 200; 201; 202; 203;204; 205; 206; 207; 208; 209; 250; 252; 342; 346; 352; 353; 358; 374; 390; 391; 402; 445; 446; 447; 451; 452; 453; 471;472; 473; 474; 475; 476; 477; 478; 479; 480; 481; 482; 483; 484; 485; 486; 487; 488; 489; 490; 491; 492; 493; 497; 498;499; 500; 501; 502; 508; 510; 514; 515; 544; 547; 548; 549; 550; 551; 552; 553; 554; 555; 556; 557; 558; 559; 562; 563;564; 565; 566; 567; 568; 569; 570; 571; 572; 573; 574; 575; 576; 577; 578; 579; 580; 581; 582; 584; 585; 604; 605; 606;

607; 620; 621; 622; 623; 624; 629; 630; 632; 635; 636; 639; 640; 649; 658; 663; 681; 683; 692; 693; 694; 696; 697; 698;699; 700; 701; 703; 704; 705; 706; 707; 708; 709; 710; 711; 712; 713; 714; 715; 717; 718; 719; 720; 721; 722; 723; 724;727; 728; 729; 730; 731; 732; 733; 734; 735; 750; 751; 752; 753; 754; 755; 756; 757; 758; 759; 760; 761; 762; 763; 764;765; 766; 767; 768; 769; 770; 771; 772; 773; 774; 775; 776; 777; 781; 782; 783; 784; 785; 786; 787; 788; 789; 790; 791;792; 802; 811; 817; 818; 819; 820; 821; 822; 824; 825; 826; 827; 828; 829; 830; 831; 835; 836; 837; 839; 841; 842; 843;844; 845; 846; 847; 850; 851; 852; 853; 855; 856; 857; 858; 859; 860; 861; 862; 863; 864; 865; 867; 869; 870; 871; 873;874; 875; 876; 877; 878; 879; 880; 883; 884; 885; 886; 887; 888; 889; 890; 891; 892; 893; 894; 895; 896; 897; 898; 899;900; 901; 902; 903; 904; 905; 906; 907; 908; 909; 910; 911; 912; 913; 914; 915; 916; 917; 918; 919; 920; 922; 924; 926;927; 928; 929; 930; 931; 932; 933; 934; 935; 936; 937; 938; 939; 940; 941; 942; 943; 944; 945; 946; 947; 948; 949; 950;951; 952; 953; 954; 955; 956; 957; 958; 959; 960; 961; 962; 963; 964; 965; 966; 967; 968; 969; 970; 971; 972; 973; 974;975; 976; 977; 978; 979; 980; 981; 982; 983; 984; 985; 986; 987; 988; 989; 990; 991; 995; 996; 997; 998); Stintino; Thiesi;Villanova Monteleone.

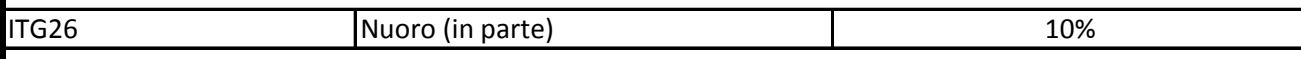

Sono ammissibili soltanto le seguenti parti della regione NUTS 3 di cui sopra:

Aritzo; Atzara; Austis; Belvì; Birori; Bolotana; Borore; Bortigali; Desulo; Dorgali; Dualchi; Fonni; Gadoni; Galtellì; Gavoi; Irgoli; Lei; Loculi; Lodine; Lula; Macomer; Mamoiada; Meana Sardo; Noragugume; Nuoro; Oliena; Ollolai; Olzai; Onifai; Orani; Orgosolo; Orosei; Ortueri; Ottana; Ovodda; Posada; Sarule; Silanus; Siniscola; Sorgono; Teti; Tiana; Tonara.

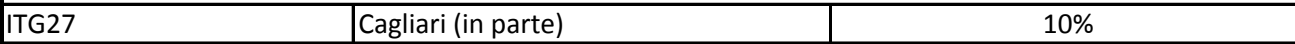

Sono ammissibili soltanto le seguenti parti della regione NUTS 3 di cui sopra: Esterzili; Isili; Sadali; Seulo; Teulada.

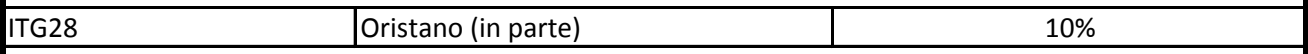

Sono ammissibili soltanto le seguenti parti della regione NUTS 3 di cui sopra:

Abbasanta; Aidomaggiore; Allai; Arborea; Ardauli; Baratili San Pietro; Bauladu; Bidonì; Bonarcado; Boroneddu; Bosa;

Busachi; Cabras; Cuglieri; Flussio; Fordongianus; Ghilarza; Laconi; Magomadas; Milis; Modolo; Narbolia; Neoneli;

Norbello; Nughedu Santa Vittoria; Nurachi; Oristano; Paulilatino; Riola Sardo; Sagama; Samugheo; San Vero Milis; Santa

Giusta; Santu Lussurgiu; Scano di Montiferro; Sedilo; Seneghe; Sennariolo; Siamaggiore; Soddì; Sorradile; Suni; Tadasuni;

Terralba; Tinnura; Tramatza; Tresnuraghes; Ulà Tirso; Zeddiani.

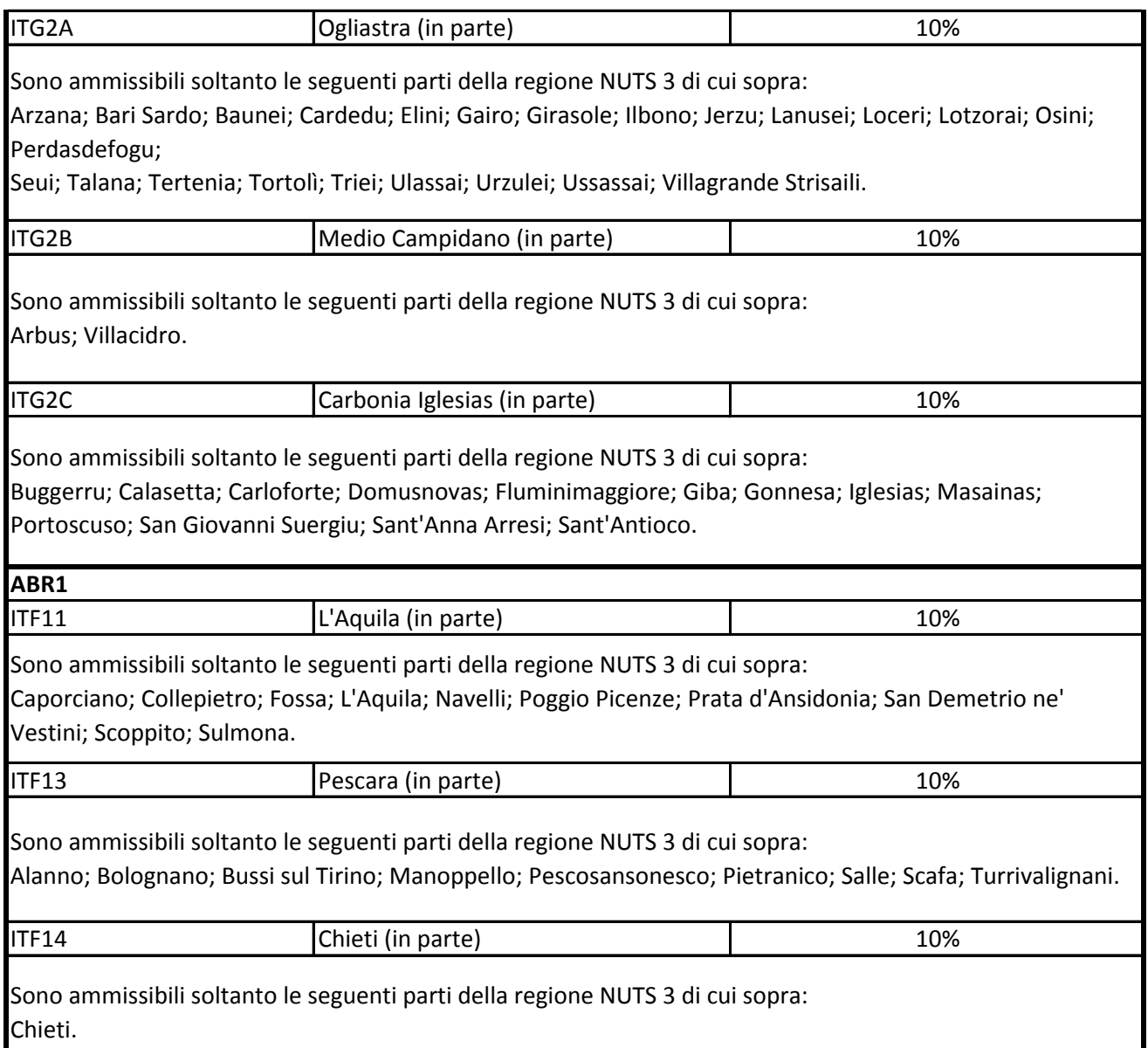

° Per i progetti di investimento con spese ammissibili non superiori a 5o milioni di EUR, tale massimale è aumentato di 10 punti percentuali per le medie imprese e di 20 punti percentuali per le piccole imprese quali definite nella raccomandazione della Commissione, del 6 maggio 2003, relativa alla definizione delle micro imprese, piccole e medie imprese (GU L 124 del 20.5.2003, pag. 36). Per i grandi progetti di investimento con spese ammissibili superiori a 50 milioni di EUR, tale massimale è soggetto a correzione ai sensi del punto 20, lettera c), degli orientamenti in materia di aiuti di Stato a finalità regionale 2014-2020

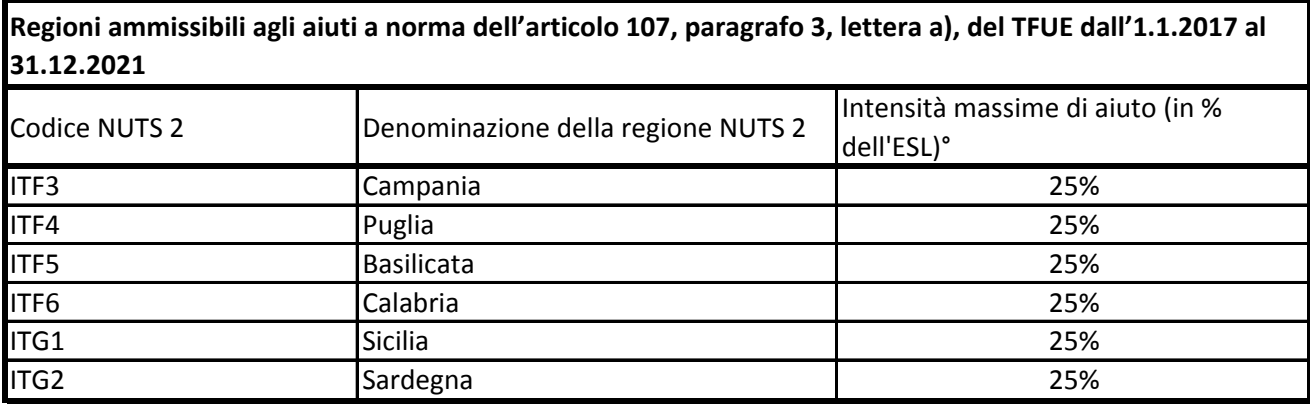

° Per i progetti di investimento con spese ammissibili non superiori a 50 milioni di EUR, tale massimale è aumentato di 10 punti percentuali per le medie imprese e di 20 punti percentuali per le piccole imprese quali definite nella raccomandazione della Commissione, del 6 maggio 2003, relativa alla definizione delle micro imprese, piccole e medie imprese (GU L 124 del 20.5.2003, pag. 36). Per i grandi progetti di investimento con spese ammissibili superiori a 50 milioni di EUR, tale massimale è soggetto a correzione ai sensi del punto 20, lettera c), degli orientamenti in materia di aiuti di Stato a finalità regionale 2014-2020

**Regioni ammissibili agli aiuti a norma dell'articolo 107, paragrafo 3, lettera c), del TFUE dall'1.1.2017 al 31.12.2021**

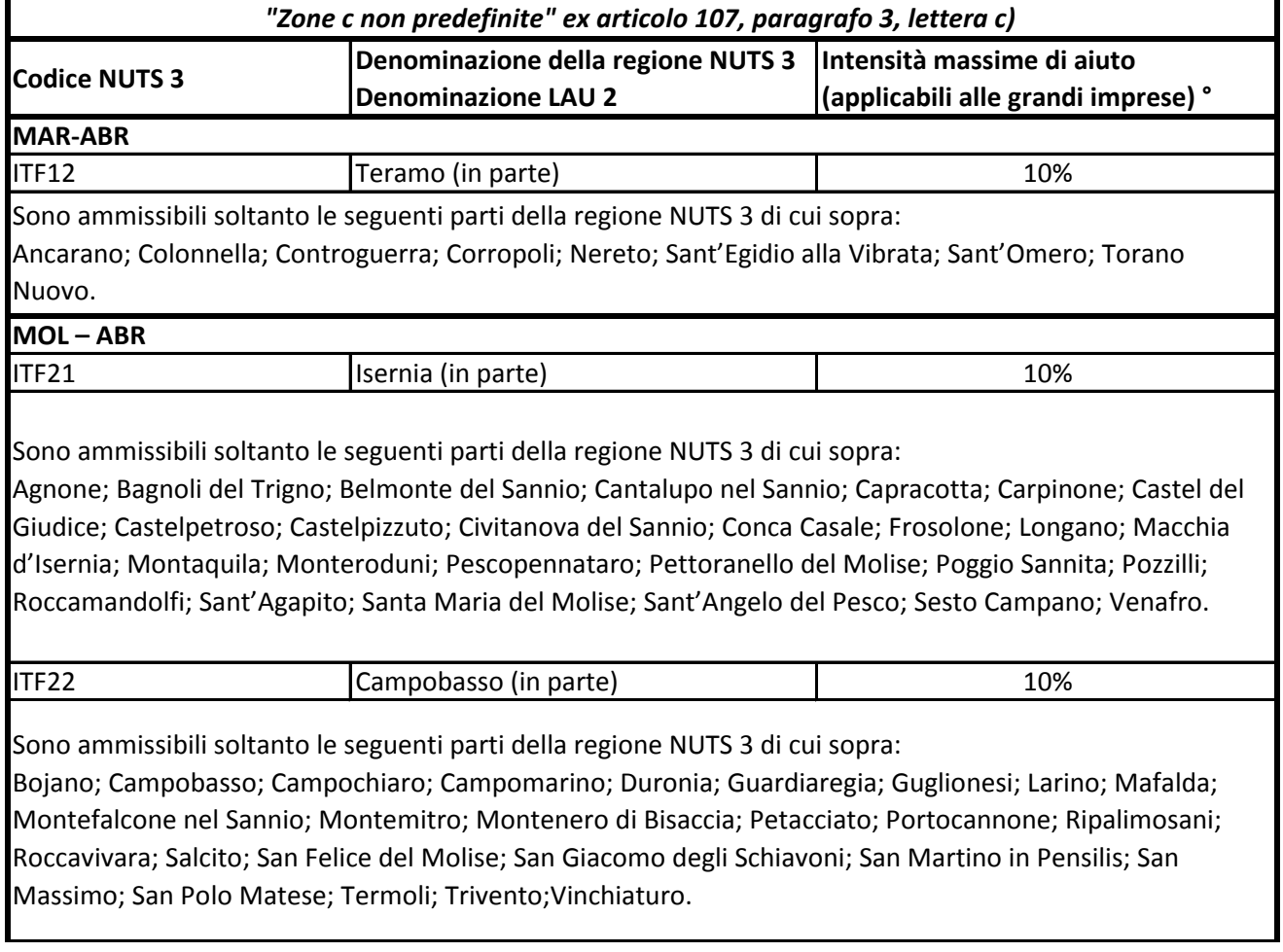

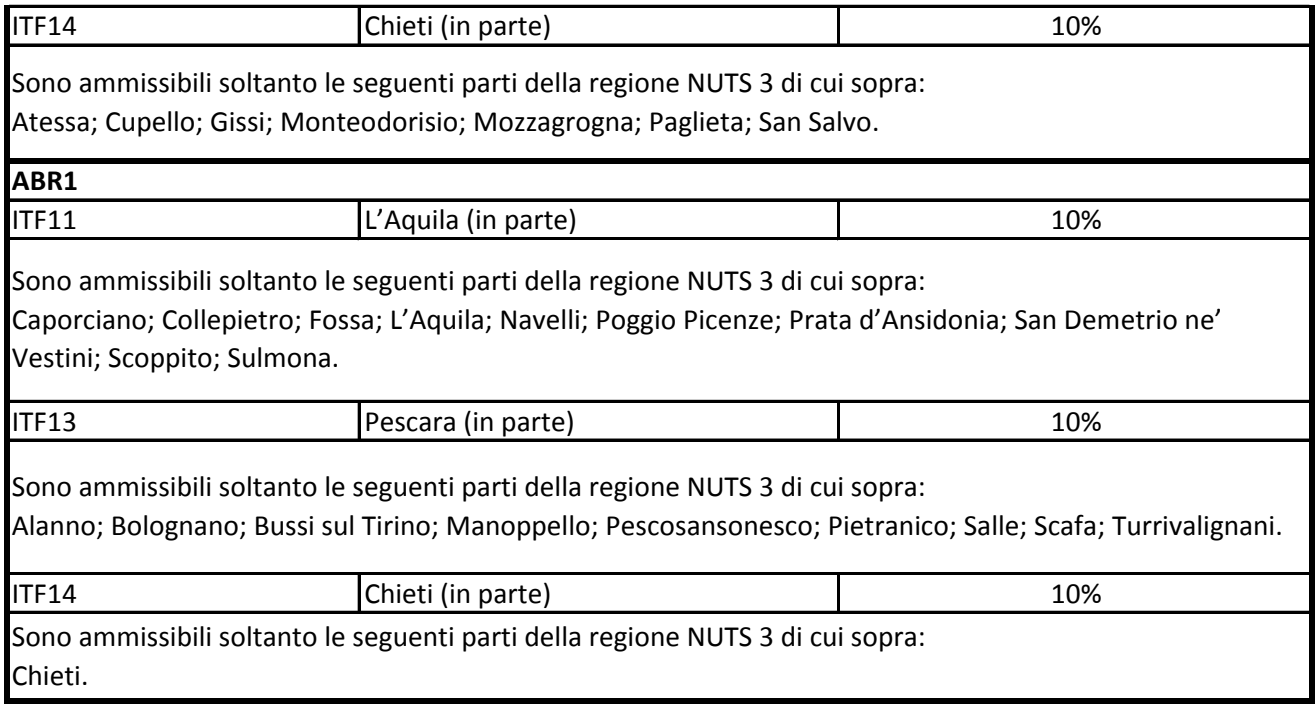

° Per i progetti di investimento con spese ammissibili non superiori a 50 milioni di EUR, tale massimale è aumentato di 10 punti percentuali per le medie imprese e di 20 punti percentuali per le piccole imprese quali definite nella raccomandazione della Commissione, del 6 maggio 2003, relativa alla definizione delle micro imprese, piccole e medie imprese (GU L 124 del 20.5.2003, pag. 36). Per i grandi progetti di investimento con spese ammissibili superiori a 50 milioni di EUR, tale massimale è soggetto a correzione ai sensi del punto 20, lettera c), degli orientamenti in materia di aiuti di Stato a finalità regionale 2014-2020

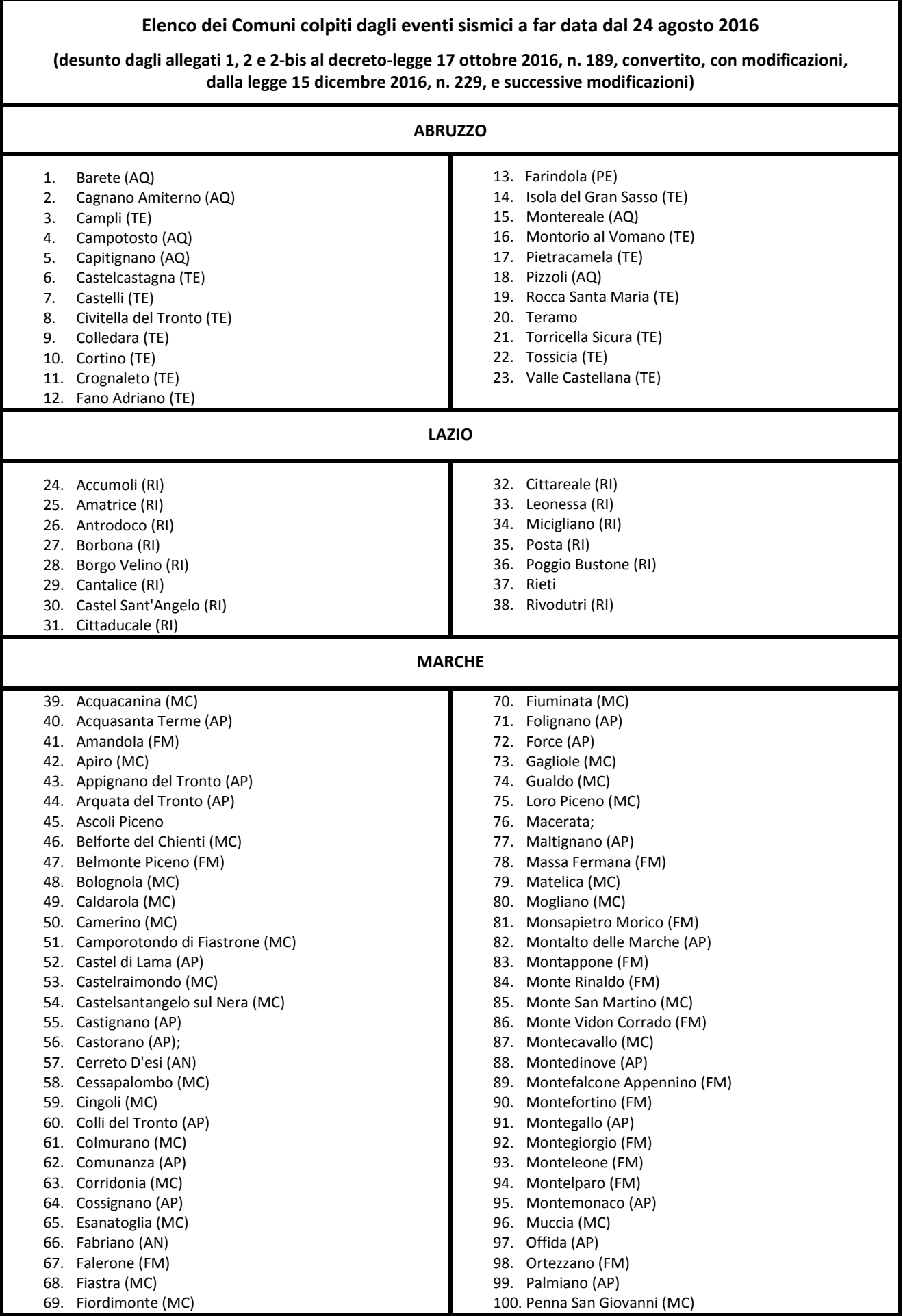

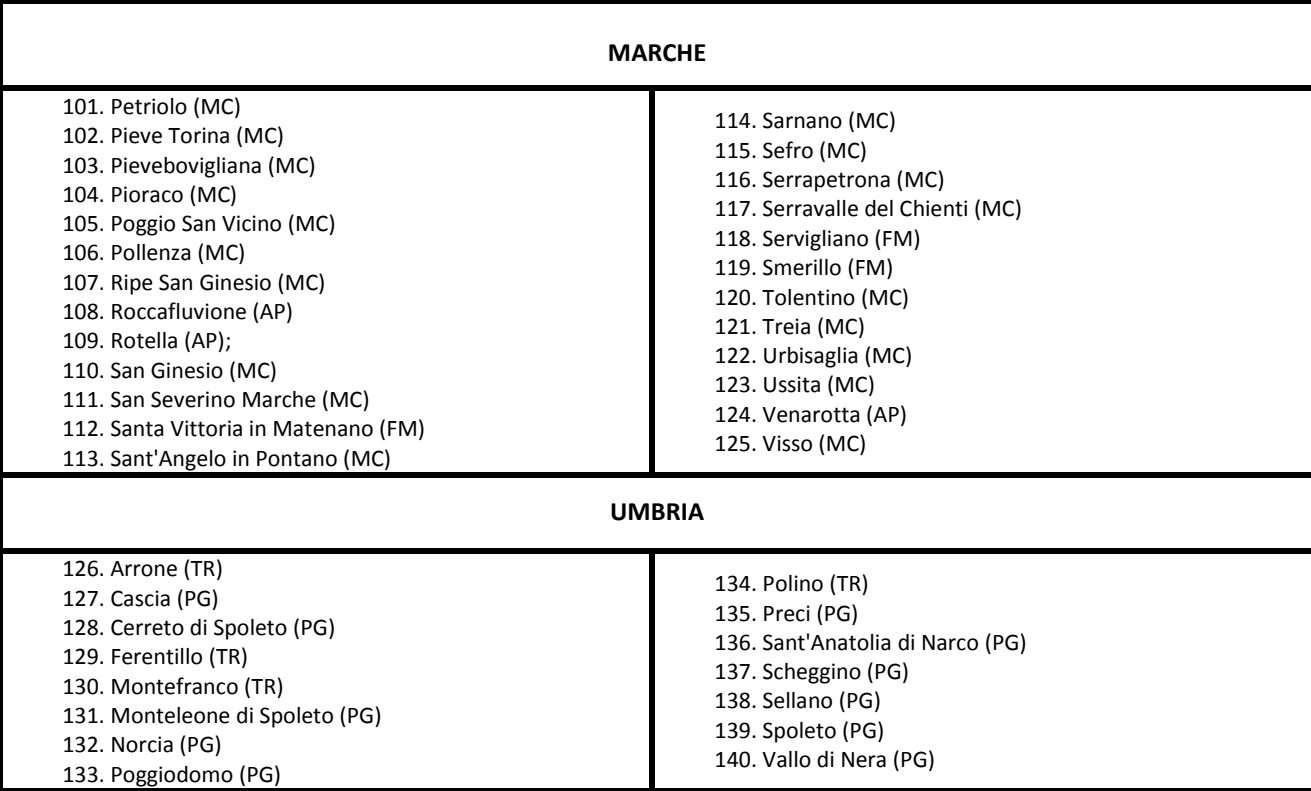

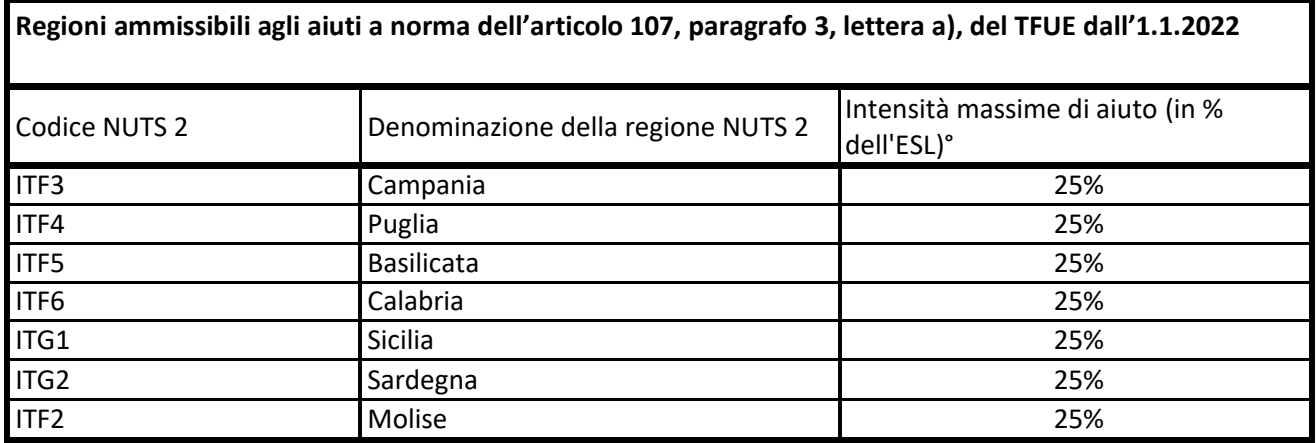

° Per i progetti di investimento con spese ammissibili non superiori a 50 milioni di EUR, tale massimale è aumentato di 10 punti percentuali per le medie imprese e di 20 punti percentuali per le piccole imprese quali definite nella raccomandazione della Commissione, del 6 maggio 2003, relativa alla definizione delle micro imprese, piccole e medie imprese (GU L 124 del 20.5.2003, pag. 36). Per i grandi progetti di investimento con spese ammissibili superiori a 50 milioni di EUR, tale massimale è soggetto a correzione ai sensi del punto 20, lettera c), degli orientamenti in materia di aiuti di Stato a finalità regionale 2014-2020

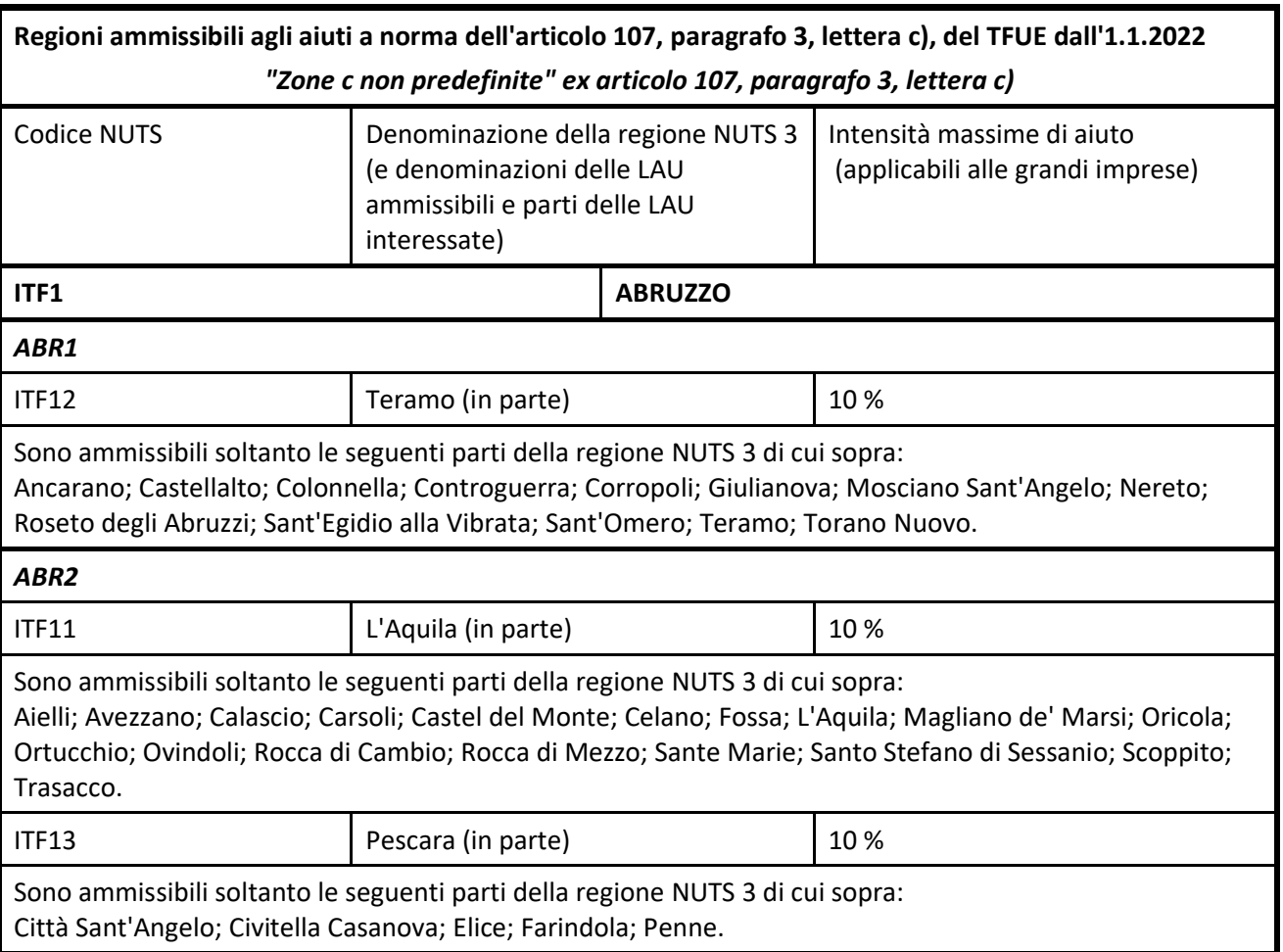

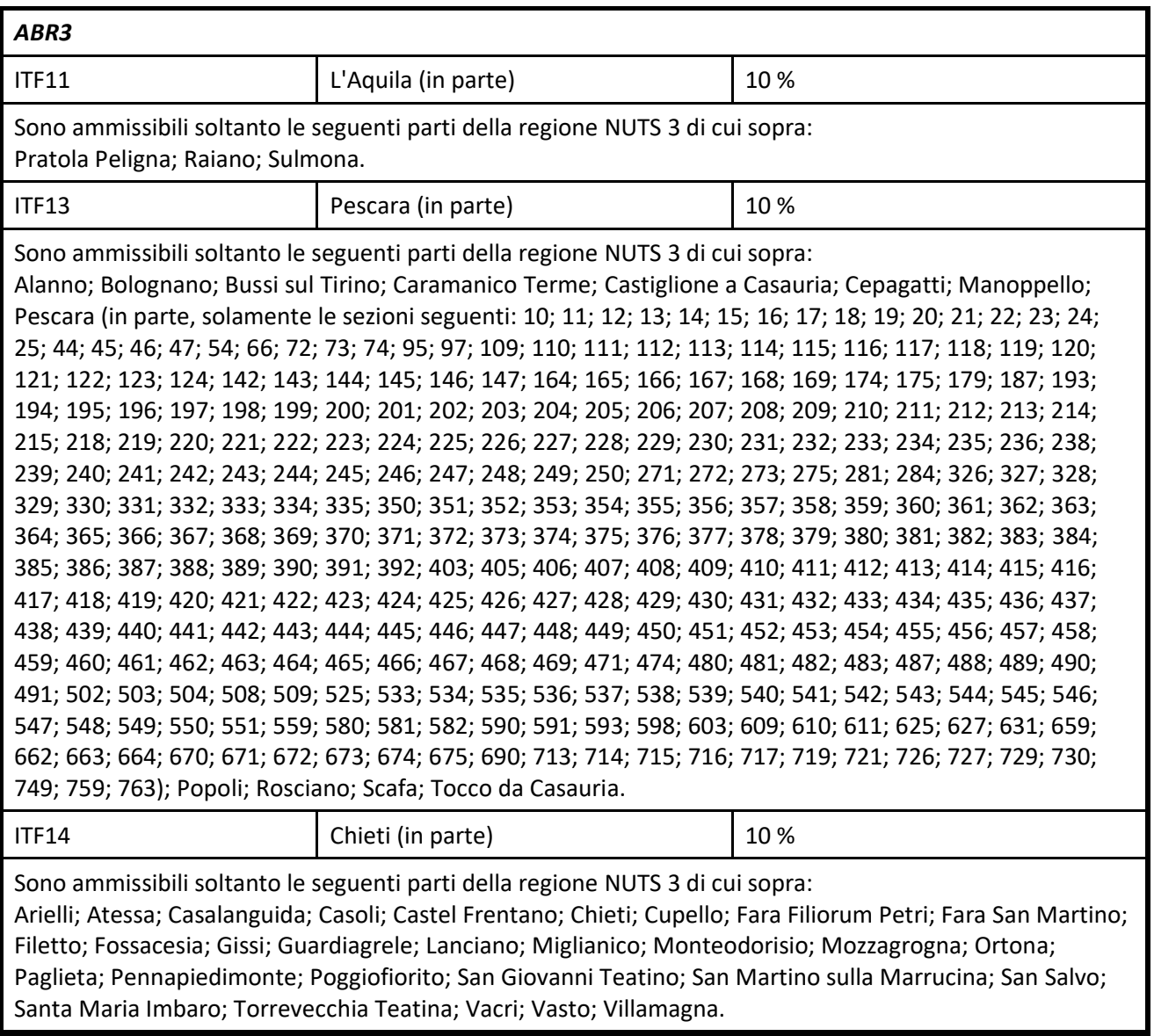